Free HDD LED Crack [Mac/Win] (Latest)

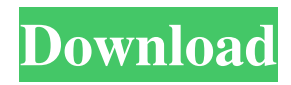

## **Free HDD LED Crack + Activator Free Download [Mac/Win]**

Last Modified: Aug 31, 2013 Conclusion: So what is there to dislike about Free HDD LED Serial Key? First and foremost, as a simple program, it is free. The only price to pay for this app is a short (in comparison to other programs) reboot. But this program offers a lot of useful and easy to use functionality. We like that it is light-weight and doesn't consume a lot of resources. For all users this program is worth trying. It may be the perfect tool for your system tray that can help you keep your computer's hard drive in good health. Publisher's Description Keep your hard drive in perfect health and prevent disk failure with Free HDD LED Crack Mac.  $\blacktriangleright$  Free HDD LED displays all partitions and volumes of your disk, or only a specific partition or volume. The program can monitor all volumes of the disk or only some of them. $\triangleright$  You can choose one of the available refresh rates  $(750 \text{ms}-10 \text{ms})$ . Warns you when the free space on a certain partition reaches a certain threshold. The largest value is of 10 GB, while the lowest is 100 MB.  $\blacktriangleright$  The program is extremely light and doesn't put a strain on the computer's resources, which is refreshing, especially since we all have so many apps running at the same time. ▶ There is an intuitive and clean design, making it easy to use. ▶ The app is running as a service (background), so it can be stopped or resumed at any time without any problems. ▶ You can monitor and keep an eye on your hard drive, allowing you to determine whether a problem arises, without any computer repair intervention. To be honest this isn't a great software. It's designed to do just that, monitor hard drive. It doesn't update graphs or show me what partition to make use of, not even if I select it, the window just gets a little larger. What's new in this version: Reviews Great, but... , 11/14/2013 By

evan I found this app to be great, but unfortunately as it stands right now, the clock is always set to the time I last closed the program. Meaning if I open the program with the clock set to say, 5:00, and then close it, the clock is changed to 5:00. Is there a way to fix this

**Free HDD LED Free Registration Code [32|64bit]**

KeyMacro is a useful tool that allows you to record and play back all or a portion of keystrokes from any application to create macros. The program was developed to make recording user actions more comfortable. For example, you can record the series of clicks you make while shopping in an e-commerce website, or the series of keystrokes you make when preparing a report. KeyMacro also allows users to record the actions that they perform on a web site or in an email program. You can record the actions you perform while online banking or social networking. KeyMacro is a nice tool that should be used by anyone who has a problem with recording and playing back actions, since this program is not only easy to use, but it will also work in all major programs. The program is light and doesn't put a strain on the computer's resources, thanks to which it is suitable for everyone. The only thing you need to do is select the software you want to use and define the scope of the recording. KeyMacro will record the action you perform and you can play it back at a later time. KeyMacro is available in a wide range of languages, including English, French, Italian, Spanish, Russian, Greek, Croatian, Czech, Polish, Portuguese, Romanian, Hungarian, Turkish, Turkish, Slovak, Slovenian, Romanian, Ukrainian and Greek. Tasks Overview: • Enable KeyMacro for a specific program in the preferences of the application • Set up the action you want to record and play back •

Record the keystrokes • Play back the keystrokes • Modify the settings and choose the language • Start recording • Stop recording • End recording • Play back the macro • Play back the macro • End playback • Exit the program • See the Recorded Macro • Save Recorded Macro • Save Macro as • Export macro as • Save Macro as • Open Macros • Options • About File Manager Lite Description: File Manager Lite is a very light tool that allows you to browse the local and network drives. File Manager Lite was designed to make your work with local and network drives easier. If you have a local drive, you can view all the files and folders in the local drive. You can browse your files by year, month or by alphabetical order. If you have a network drive, you can easily see the 1d6a3396d6

Keep your computer's drive running in good condition, so it doesn't become a frequent disk failure. The most frequent disk failure is when the hard drive runs out of space. It can happen when there's too much free space on the disk, and the need to delete files is greater than the amount of space left on the drive. Free HDD LED allows you to see all of the space used on the disk, free space, and free space available for this partition on the disk. The program displays the hard disk drive activity in real time in the system tray icon and on the screen. The program has a simple interface, thanks to its intuitive layout and its overall simplicity. This is a portable app, and it works with all types of physical hard disk drives connected to the computer, such as IDE, SATA and USB. The program can monitor all the volumes of the disk or only some of them. It works with all types of physical hard disk drives, such as IDE, SATA and USB. The program can monitor partitions on internal and external hard drives. The largest value is of 10 GB, while the lowest is 100 MB. The refresh rate can be adjusted to one of the available values which vary from very slow (750 ms) to very fast (10 ms). The program can warn you when the free space on a certain partition reaches a certain threshold. The largest value is of 10 GB, while the lowest is 100 MB. The bottom line is that Free HDD LED is a nice program that can come in handy on numerous occasions. The app is extremely light and doesn't put a strain on the computer's resources, which is refreshing, especially since we all have so many apps running at the same time. The PCMarks Company is the world's leading provider of quality benchmarking, diagnostics and repair software for the performance, stability and protection of computer systems. The company

specializes in market leading computer diagnostic and repair software, as well as online services for the customer support of the software. This website uses cookies to make the browsing experience easier. To learn more about cookies and how to set your preferences please view our Cookie Policy. By using this website you agree to the use of cookies in accordance with our Cookie Policy.Q: How to change the color of the first symbol (description of a feature) in a feature layer with the PyQGIS API? How can I change the color of the

## **What's New in the Free HDD LED?**

Your guide for monitoring and analyzing all your hard disk activity. Gives full informations on disks, volumes and partitions. 543 So.2d 1255 (1989) Bryan K. BROOKS, Appellant, v. STATE of Florida, Appellee. No. 87-1481. District Court of Appeal of Florida, Fifth District. July 27, 1989. James B. Gibson, Public Defender, and Brynn Newton, Asst. Public Defender, Daytona Beach, for appellant. Robert A. Butterworth, Atty. Gen., Tallahassee, and Mardi B. O'Neil, Asst. Atty. Gen., Daytona Beach, for appellee. COWART, Judge. The defendant, who was convicted of possession of cocaine in violation of section 893.13, Florida Statutes (1985), appeals his conviction and sentence on the basis that the evidence at trial was insufficient to establish the corpus delicti of the offense. We agree and reverse. The defendant was arrested while in possession of a large quantity of crack cocaine in his front pants pocket. The arresting officer testified that while the defendant was being searched, the officer recognized him from a previous encounter in which the defendant had behaved oddly. The officer further testified that the defendant's demeanor

changed from the previous encounter to that at the time of the arrest. At the time of the arrest the officer was given the defendant's identification and the defendant was not under arrest for any offense. The officer did not arrest the defendant on the basis of anything that he observed at that time, but rather because the officer remembered the defendant's odd behavior from a previous encounter. It is necessary to establish the corpus delicti of an offense to show that the alleged crime has been committed by someone. The corpus delicti means "the body of the crime...." The term is defined in Blacks Law Dictionary as follows: [A] thing is corpus delicti when, before the introduction of evidence, there is shown that a crime has been committed.... The term is thus used to designate all the elements which the law requires to be proved beyond a reasonable doubt as the facts constituting the offense charged. Corpus delicti means the criminal act or loss, not the criminal agency. It is the thing which has been done, not the person who has done it. To establish the corpus delicti of a crime, the state must introduce direct proof that a crime has been committed and that the crime charged was committed by someone. State v. Brown, 453 So.2d 1164 (Fla. 5th DCA 1984). In the present case, there was no direct evidence of the criminal act or loss involved, nor was there any evidence of an act by the defendant to show that he was the criminal agent. The state presented no evidence to show that the possession of the cocaine was the act or

## **System Requirements:**

With over 300 locations worldwide, including 30 major cities in the United States and Canada, The Pokémon Company has added new stores in the United States, Canada, Puerto Rico, Japan, and New Zealand! Here is a map of where you can buy Pokémon merchandise, along with where you can catch Pokémon (see below): HAPPY POKÉMON DAY, 2018! Hello. I'm Agent Ashley Santiago, the Pokémon Researcher for the Pokémon Company. Today is a special day for Pokémon fans across the globe—it's the fifteenth anniversary of the

<https://gruzovoz777.ru/2022/06/07/thunderbirdtray-1-5-0-crack-with-registration-code-download-for-pc-2022/> [https://imeobi.io/upload/files/2022/06/C6omT7CA7EpHLh9Uc47b\\_07\\_7c96fe92be23dec78f99d9a00b539ba5\\_file.pdf](https://imeobi.io/upload/files/2022/06/C6omT7CA7EpHLh9Uc47b_07_7c96fe92be23dec78f99d9a00b539ba5_file.pdf) <https://crimebarta.com/2022/06/07/boxshot-vr-crack-updated-2022/> <http://www.kenyasdgscaucus.org/wp-content/uploads/2022/06/Minisign.pdf> <http://www.vinergie.net/wp-content/uploads/2022/06/cherkris.pdf> <https://studiolight.nl/wp-content/uploads/2022/06/zalmwito.pdf> <https://anumtechsystems.com/wp-content/uploads/2022/06/lemsaph.pdf> <http://www.chelancove.com/ciac-039s-image-downloader-crack-activator-download-final-2022/> <https://embeff.com/mapquest-driving-directions-crack-for-pc-updated/> [https://recipe.de/wp-content/uploads/SEM\\_Audio\\_File\\_Embedder.pdf](https://recipe.de/wp-content/uploads/SEM_Audio_File_Embedder.pdf) [https://www.fooos.fun/social/upload/files/2022/06/FHN1euoQVpFSa1FSv3VT\\_07\\_7c96fe92be23dec78f99d9a00b539ba5\\_file.](https://www.fooos.fun/social/upload/files/2022/06/FHN1euoQVpFSa1FSv3VT_07_7c96fe92be23dec78f99d9a00b539ba5_file.pdf) [pdf](https://www.fooos.fun/social/upload/files/2022/06/FHN1euoQVpFSa1FSv3VT_07_7c96fe92be23dec78f99d9a00b539ba5_file.pdf) <http://compasscarrier.com/clean-temporary-places-crack/> <https://bnbeasy.it/?p=3684> [https://networny-social.s3.amazonaws.com/upload/files/2022/06/n4YBZV4SAUvaHeSB7JUt\\_07\\_09821aa7aa55c521c13b92f6f](https://networny-social.s3.amazonaws.com/upload/files/2022/06/n4YBZV4SAUvaHeSB7JUt_07_09821aa7aa55c521c13b92f6fb971114_file.pdf) [b971114\\_file.pdf](https://networny-social.s3.amazonaws.com/upload/files/2022/06/n4YBZV4SAUvaHeSB7JUt_07_09821aa7aa55c521c13b92f6fb971114_file.pdf) <https://placedcontent.com/wp-content/uploads/2022/06/RDSKnight.pdf> <https://kolatia.com/wp-content/uploads/2022/06/devowil.pdf> <https://vicdigital.it/2022/06/07/weather-depot-crack-full-product-key-free-mac-win-latest-2022/> <https://kidztopiaplay.com/wp-content/uploads/2022/06/jarnann.pdf> <https://www.seacliffapartments.com/free-scan-to-pdf/> <https://nadercabin.ir/2022/06/07/net-info-crack-download-3264bit-2022/>